#### ФОНД ОЦЕНОЧНЫХ СРЕДСТВ ПО ДИСЦИПЛИНЕ **ПРИЕМ 2017 г.** ФОРМА ОБУЧЕНИЯ заочная

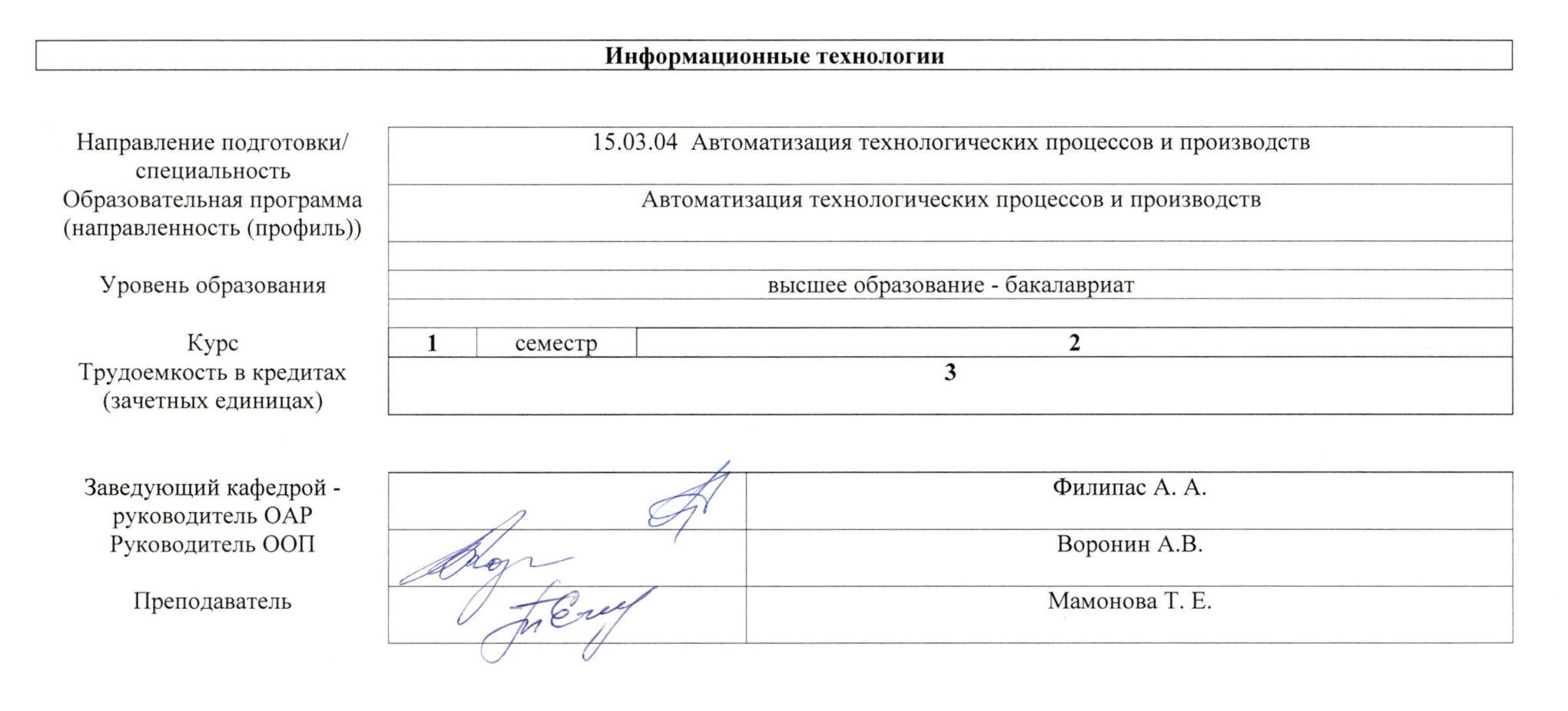

2020 г.

## 1. Роль дисциплины «Информационные технологии» в формировании компетенций выпускника:

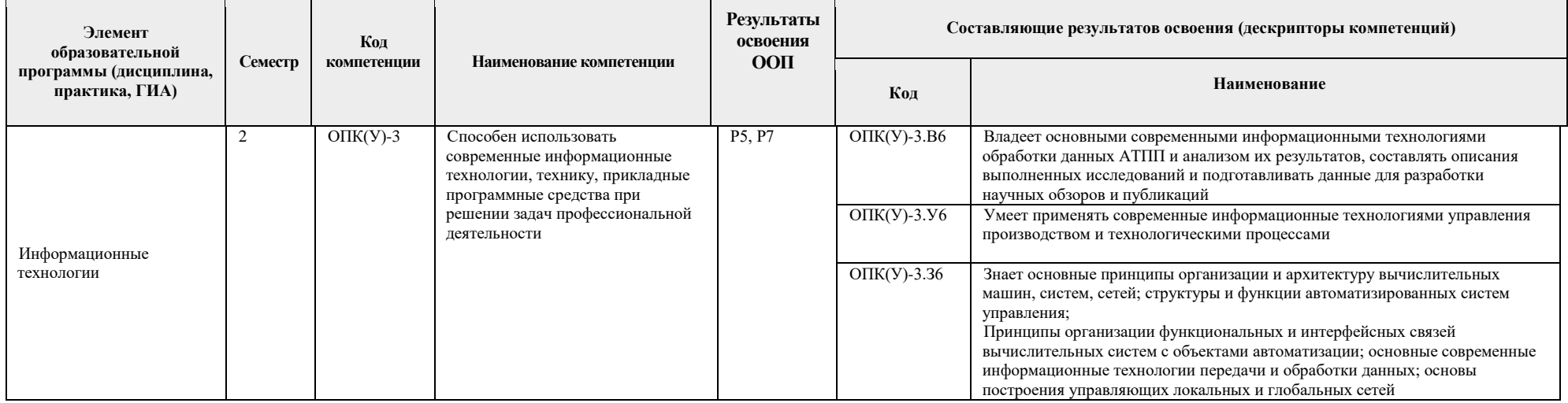

## 2. Показатели и методы оценивания

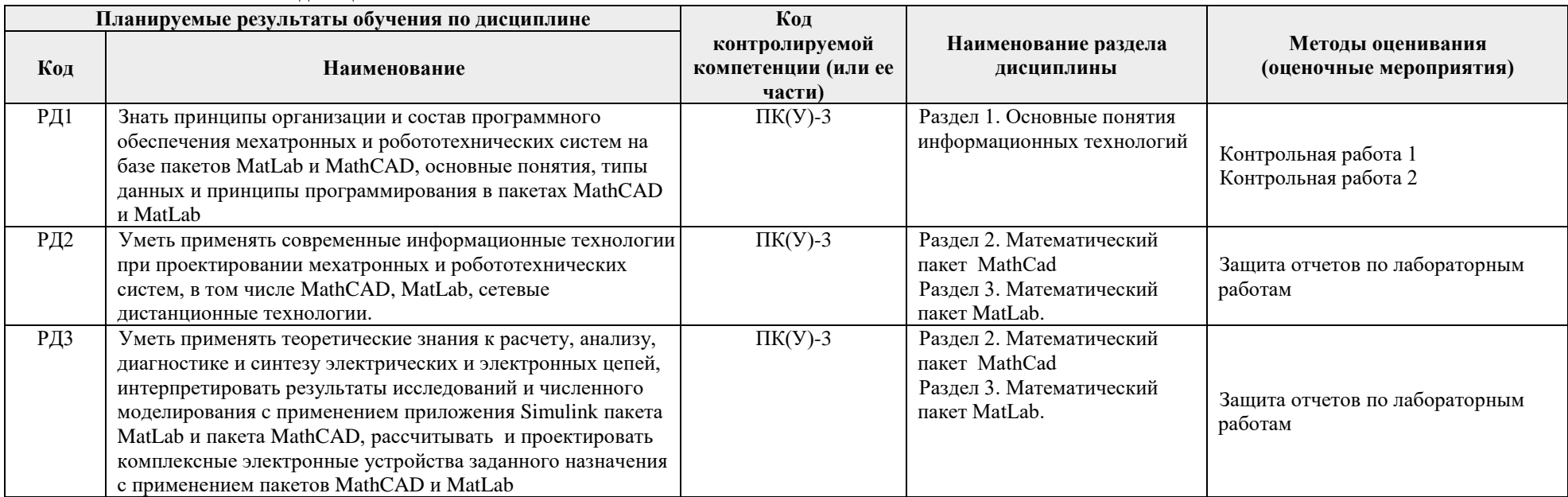

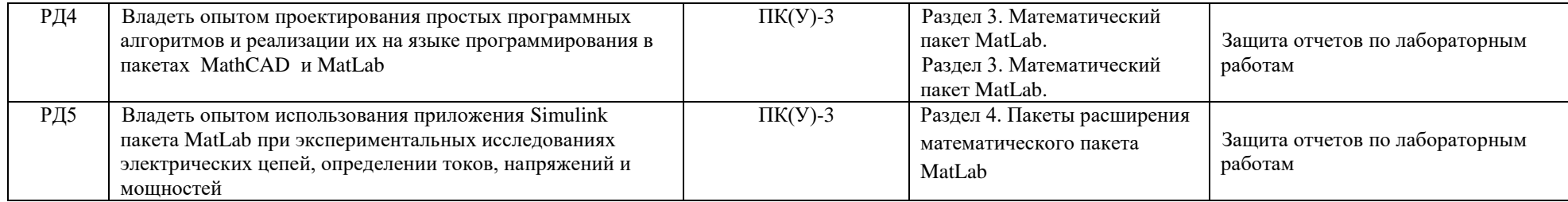

#### **3. Шкала оценивания**

Порядок организации оценивания результатов обучения в университете регламентируется отдельным локальным нормативным актом – «Система оценивания результатов обучения в Томском политехническом университете (Система оценивания)» (в действующей редакции). Используется балльно-рейтинговая система оценивания результатов обучения. Итоговая оценка (традиционная и литерная) по видам учебной деятельности (изучение дисциплин, УИРС, НИРС, курсовое проектирование, практики) определяется суммой баллов по результатам текущего контроля и промежуточной аттестации (итоговая рейтинговая оценка – максимум 100 баллов). Распределение основных и дополнительных баллов за оценочные мероприятия текущего контроля и промежуточной аттестации

устанавливается календарным рейтинг-планом дисциплины.

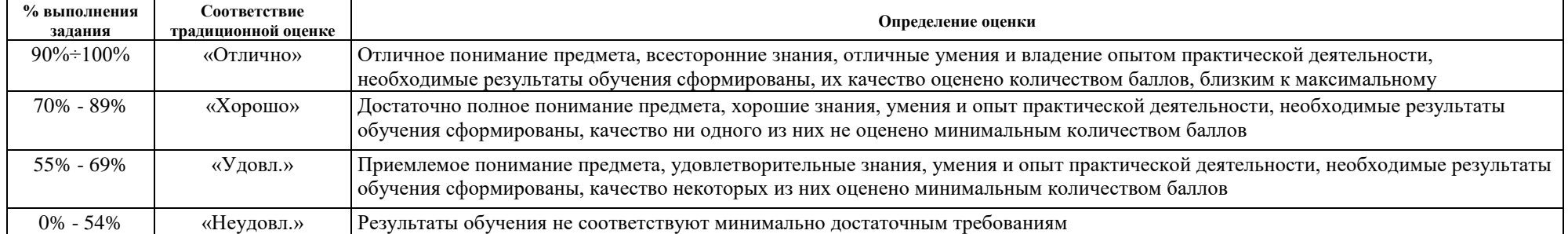

#### Рекомендуемая шкала для отдельных оценочных мероприятий входного и текущего контроля

#### Шкала для оценочных мероприятий экзамена

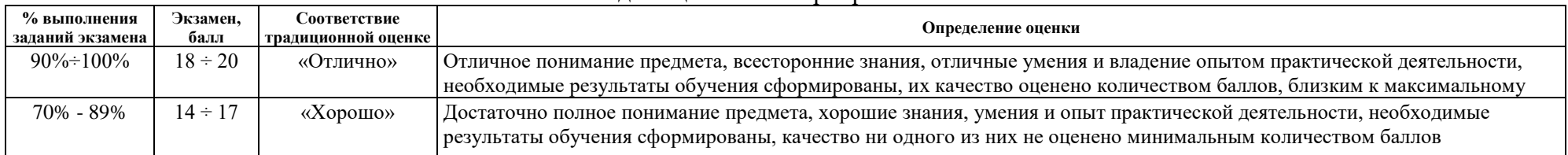

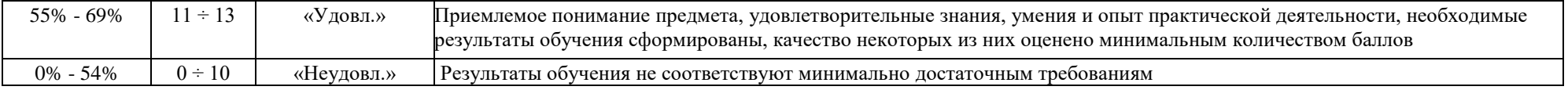

### **4. Перечень типовых заданий**

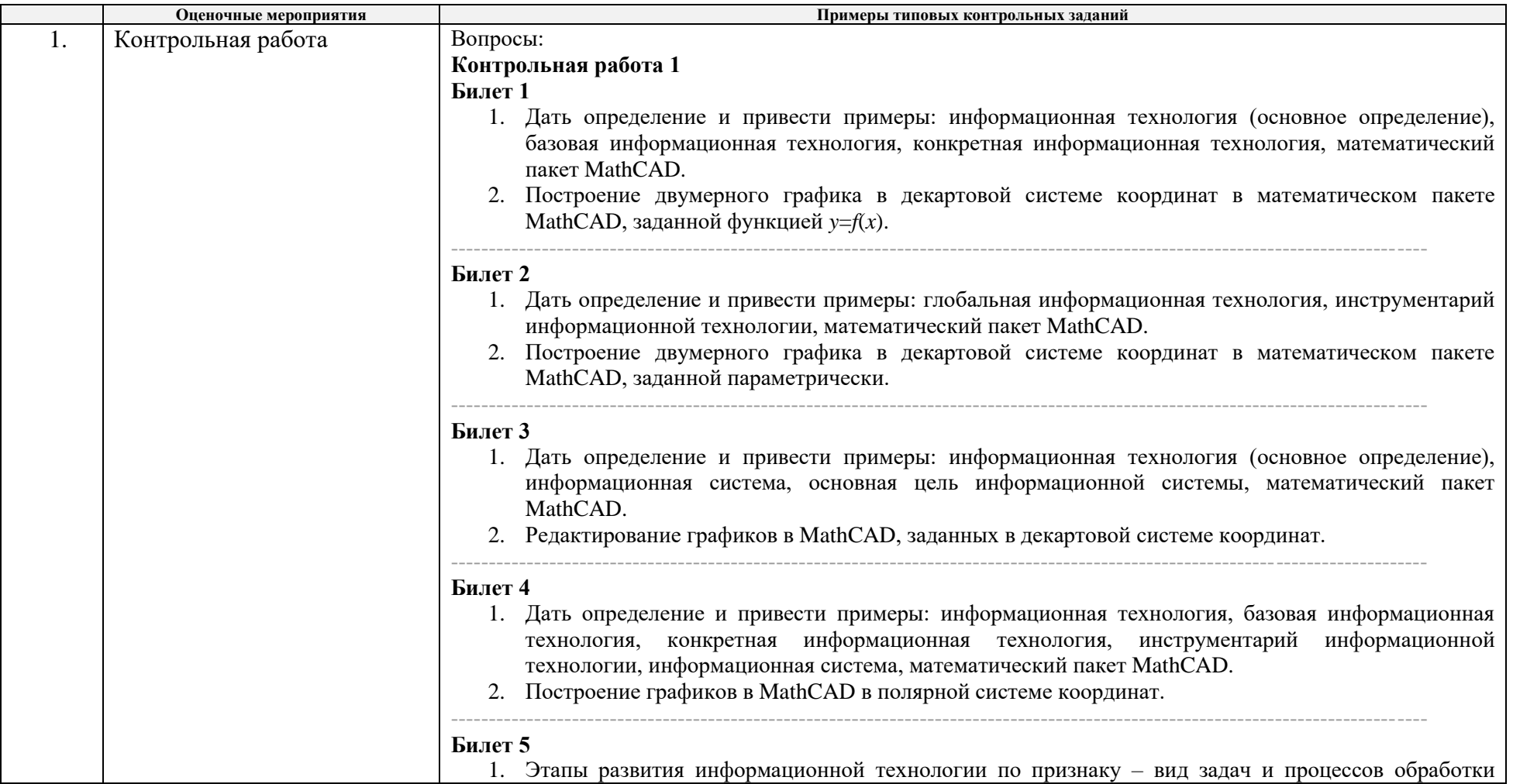

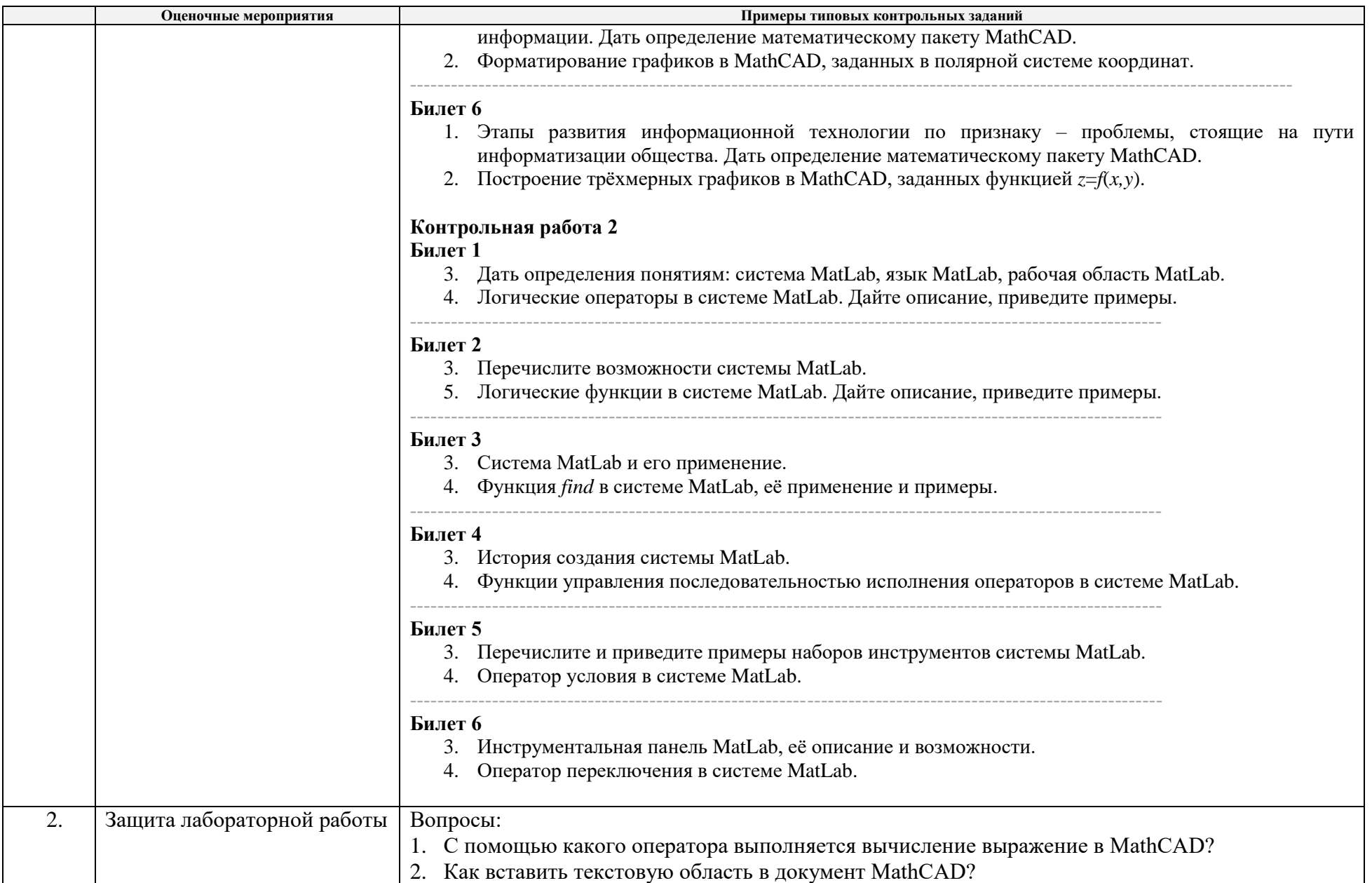

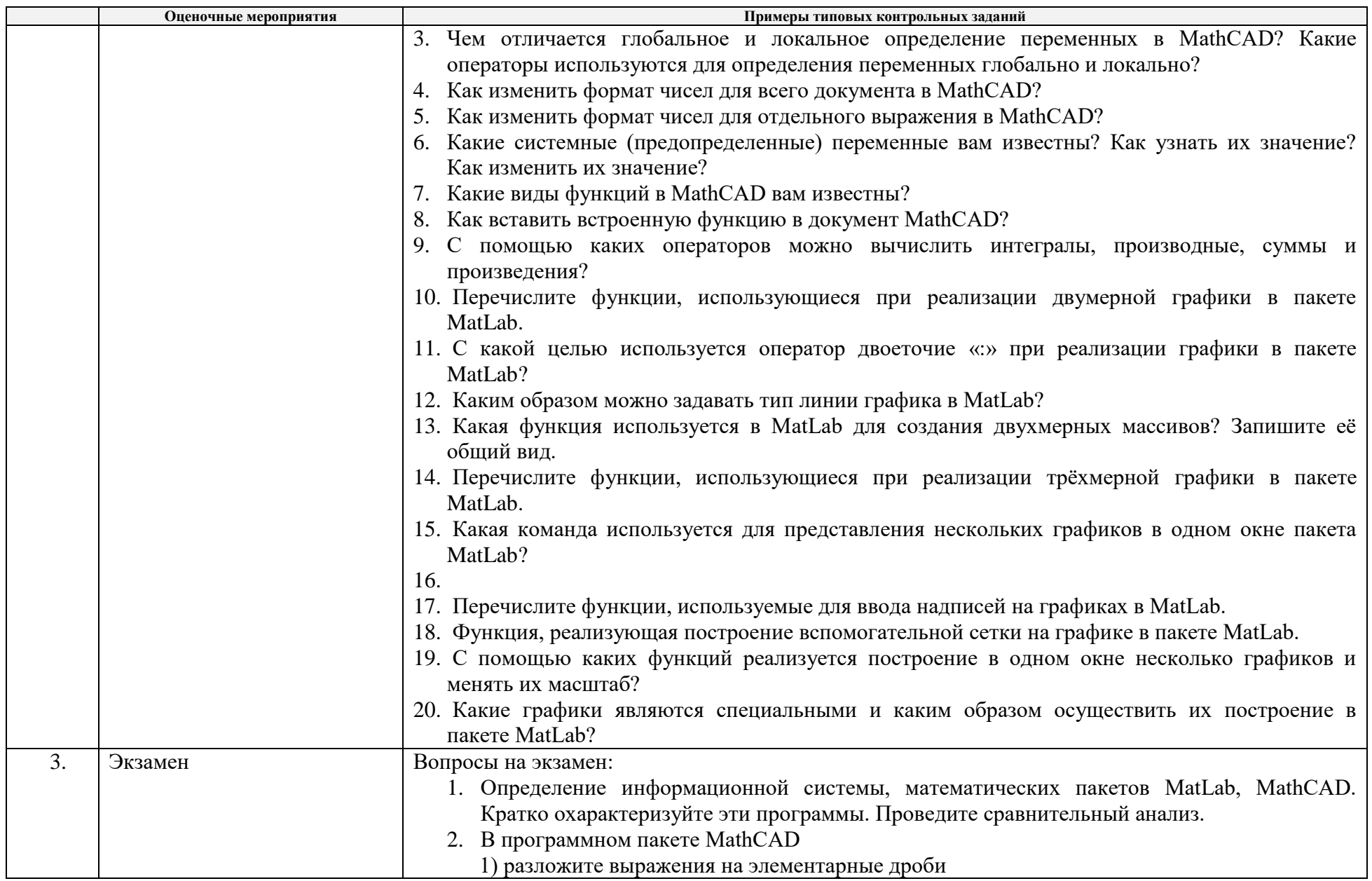

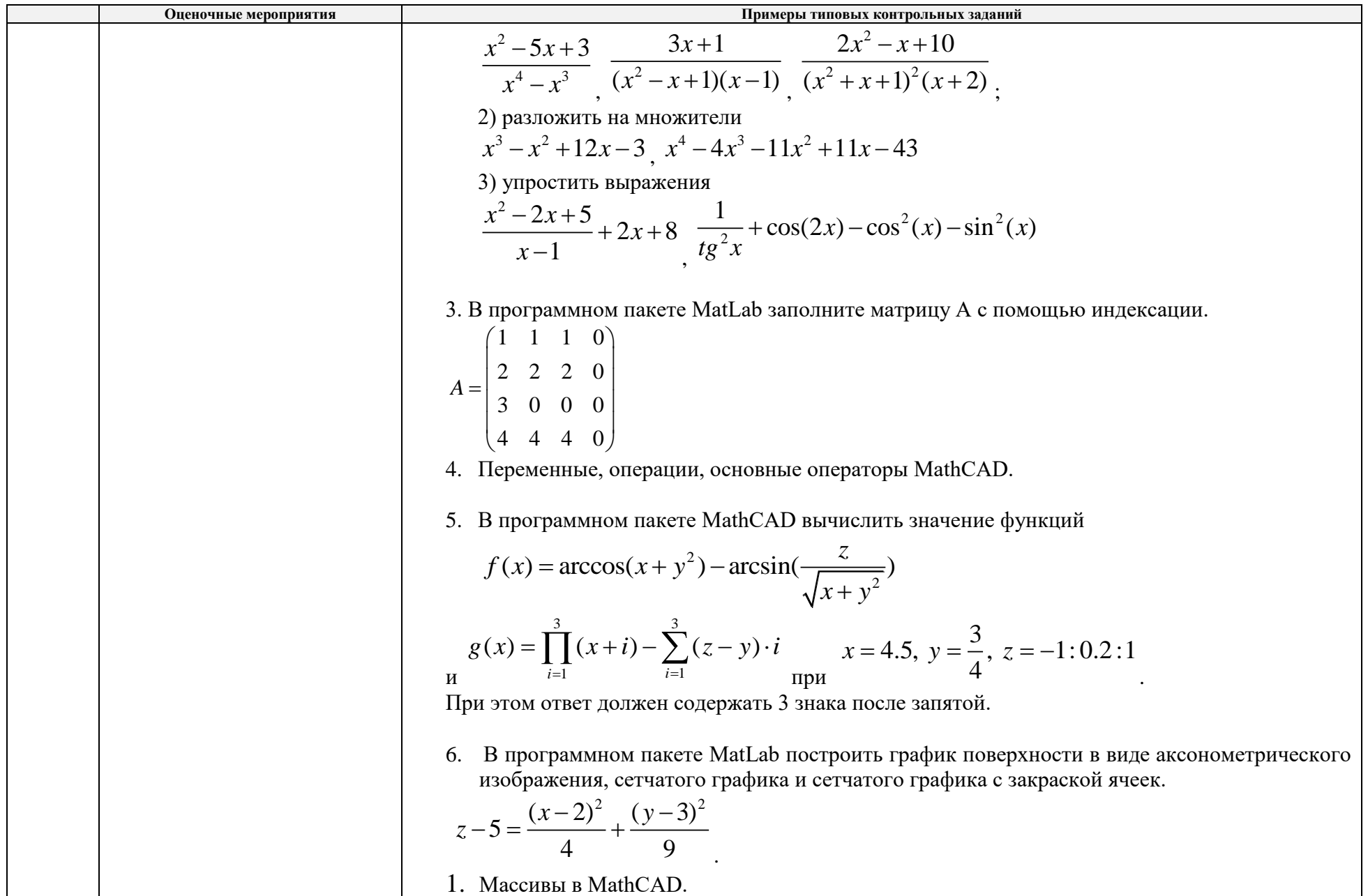

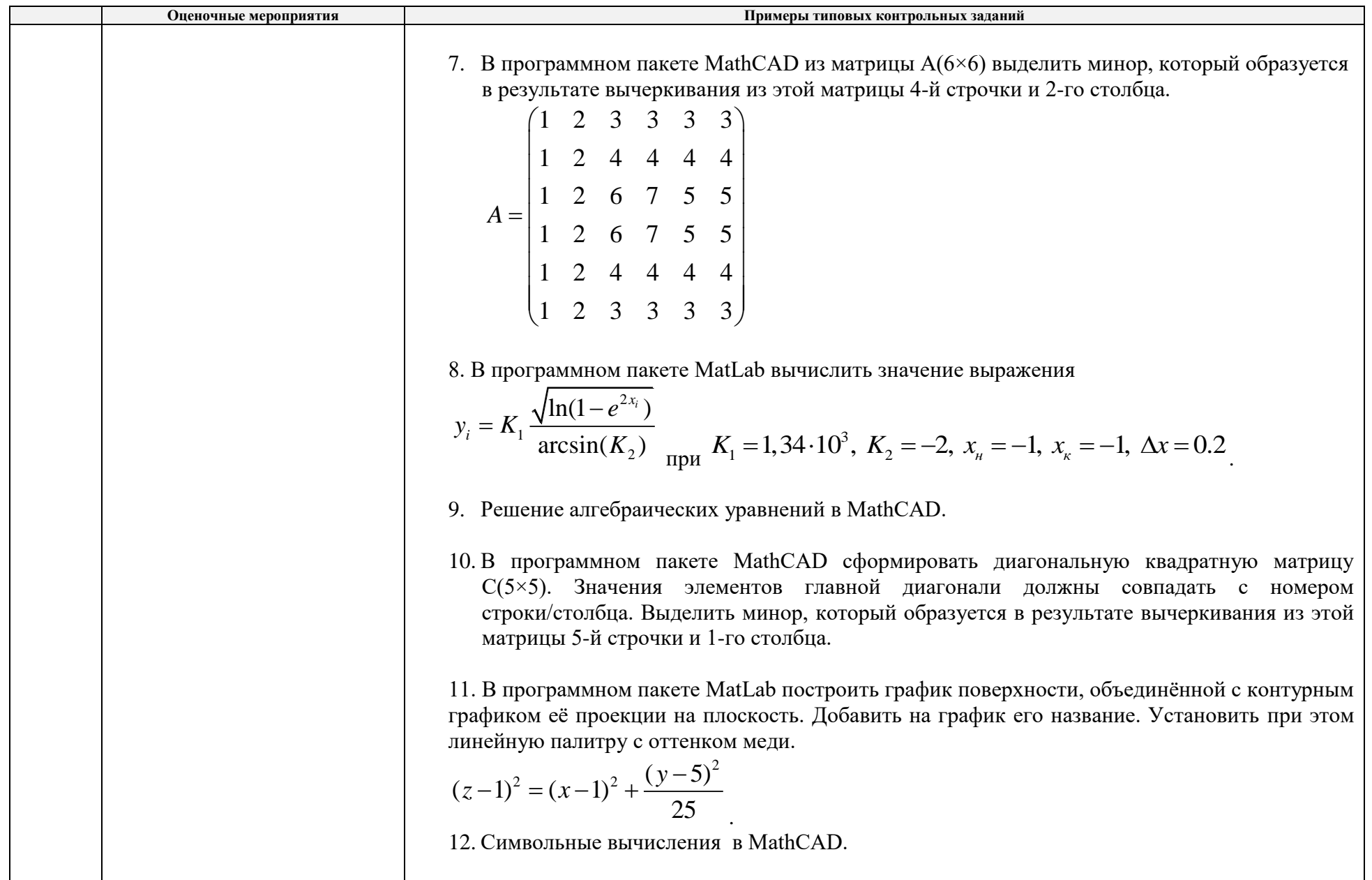

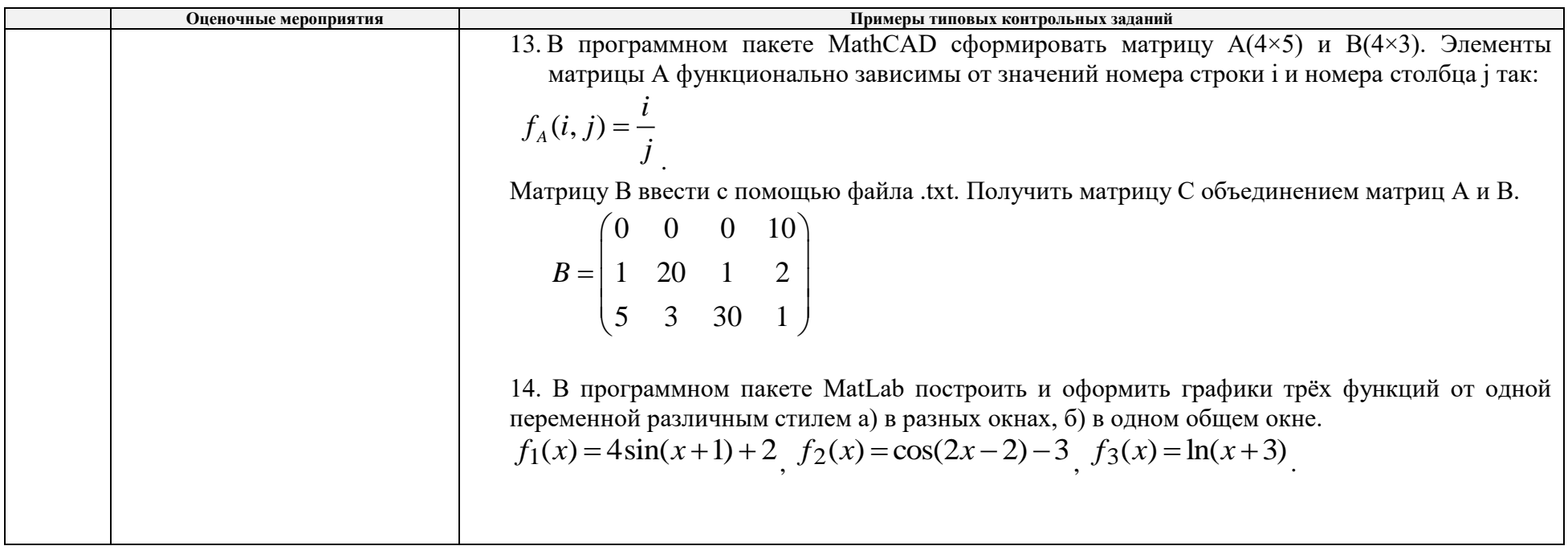

# 5. Методические указания по процедуре оценивания

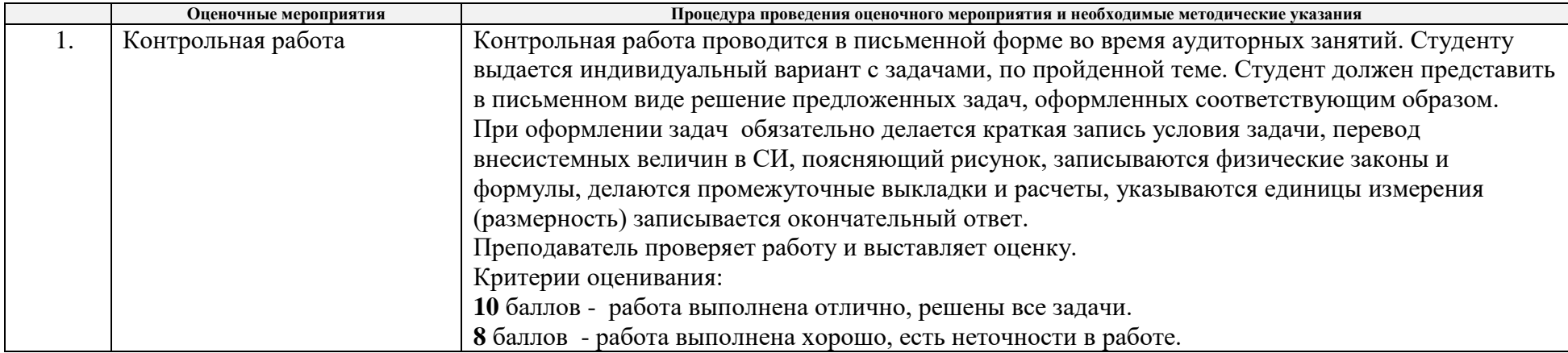

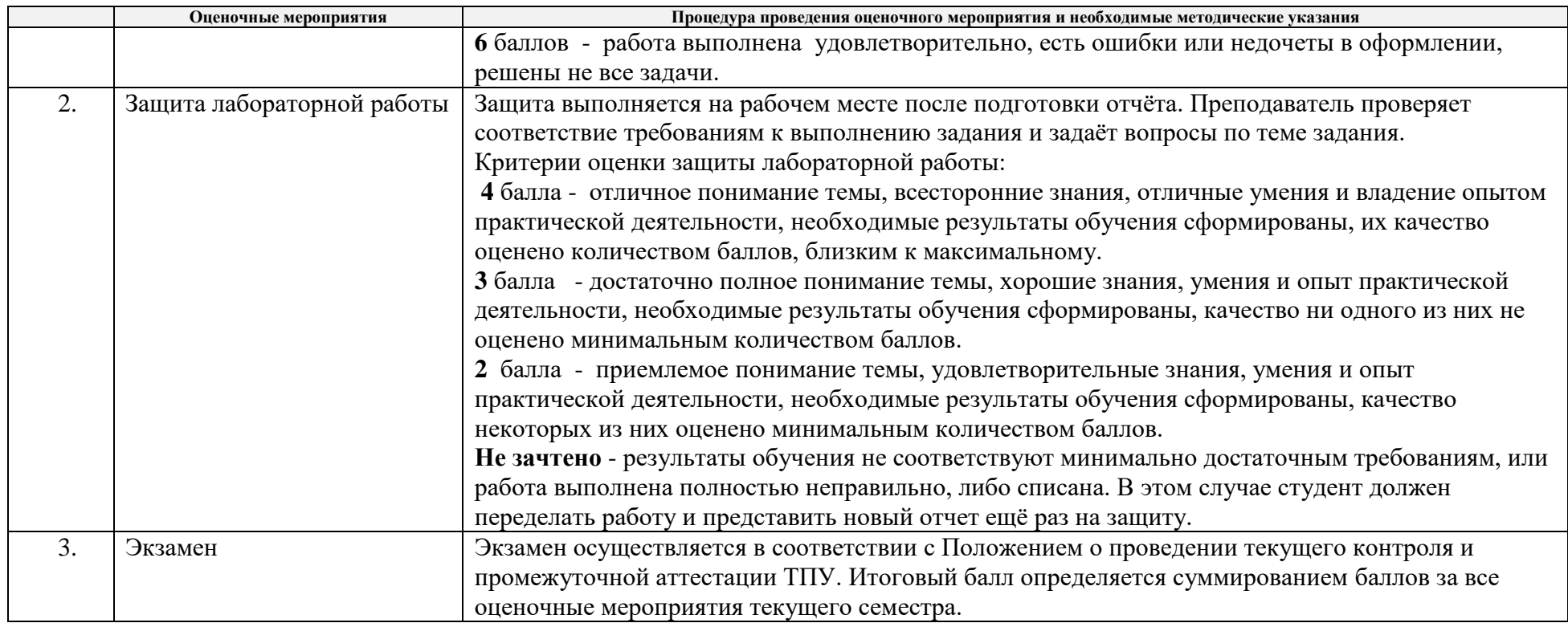